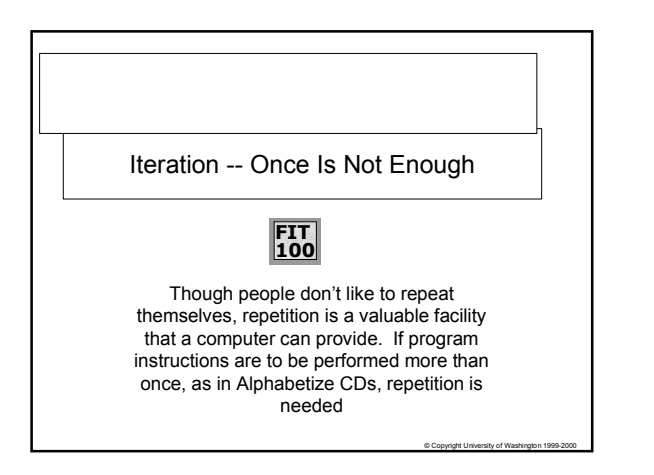

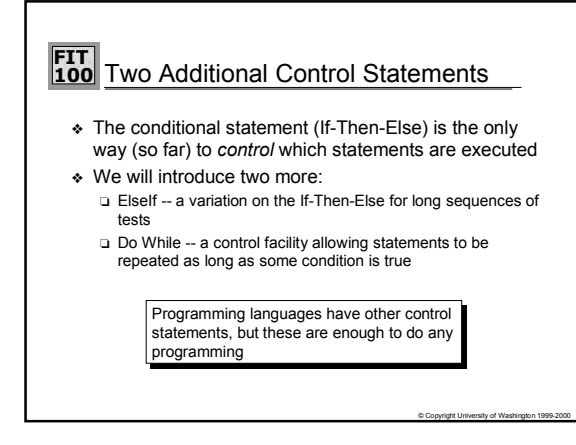

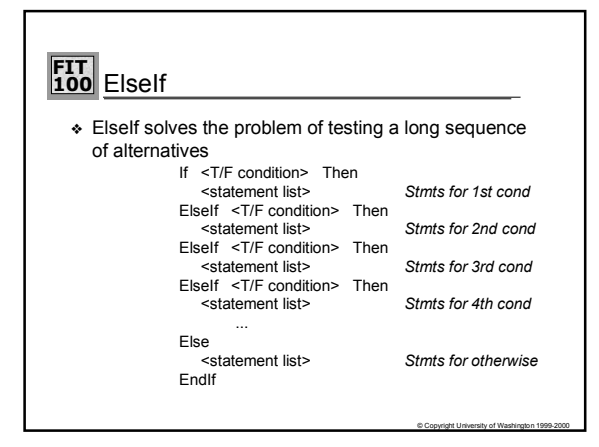

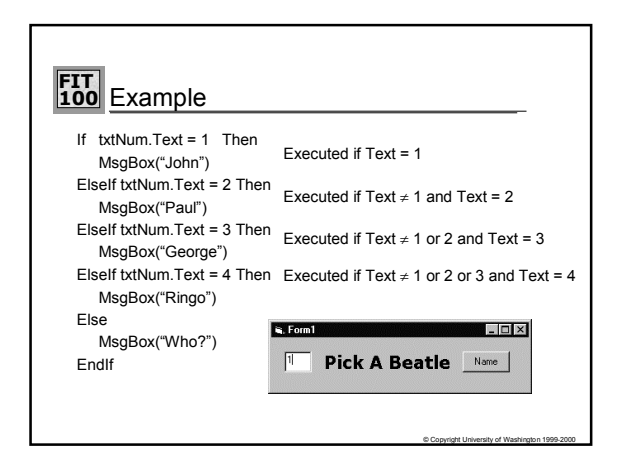

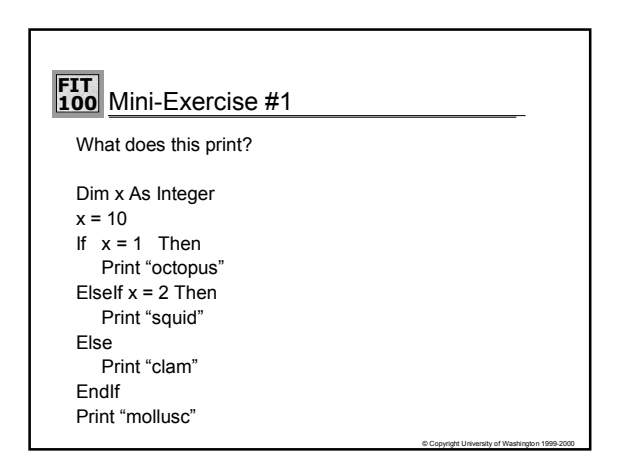

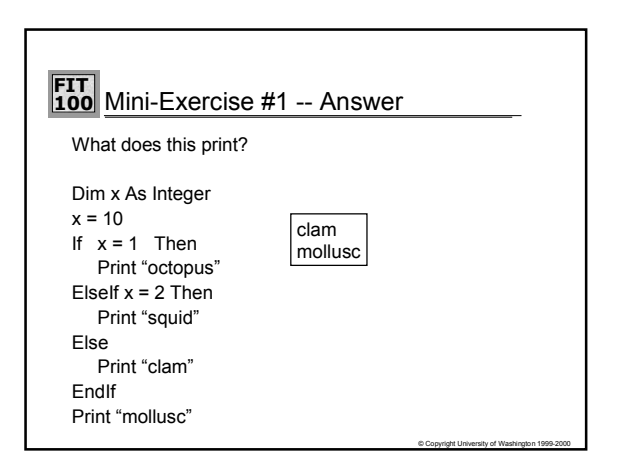

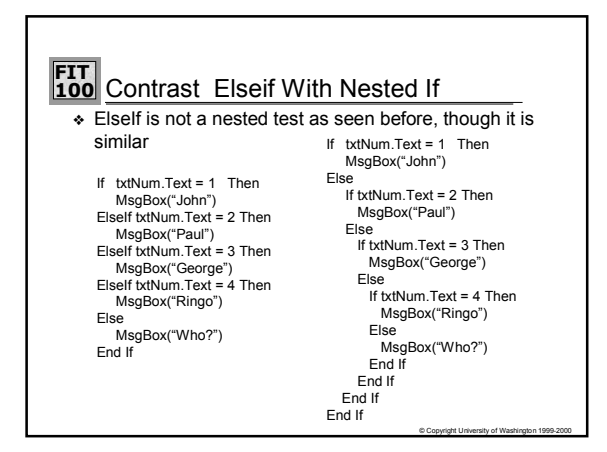

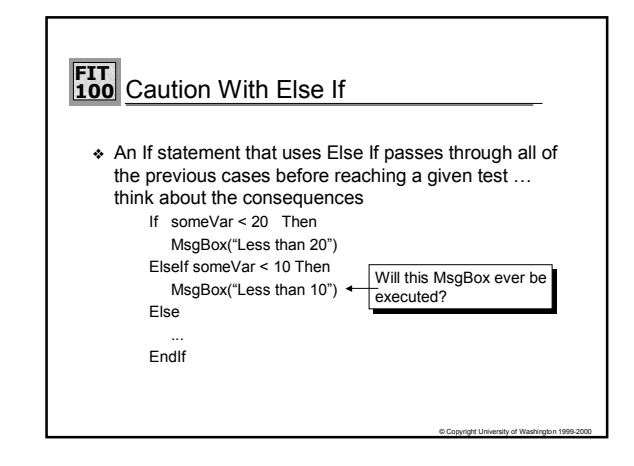

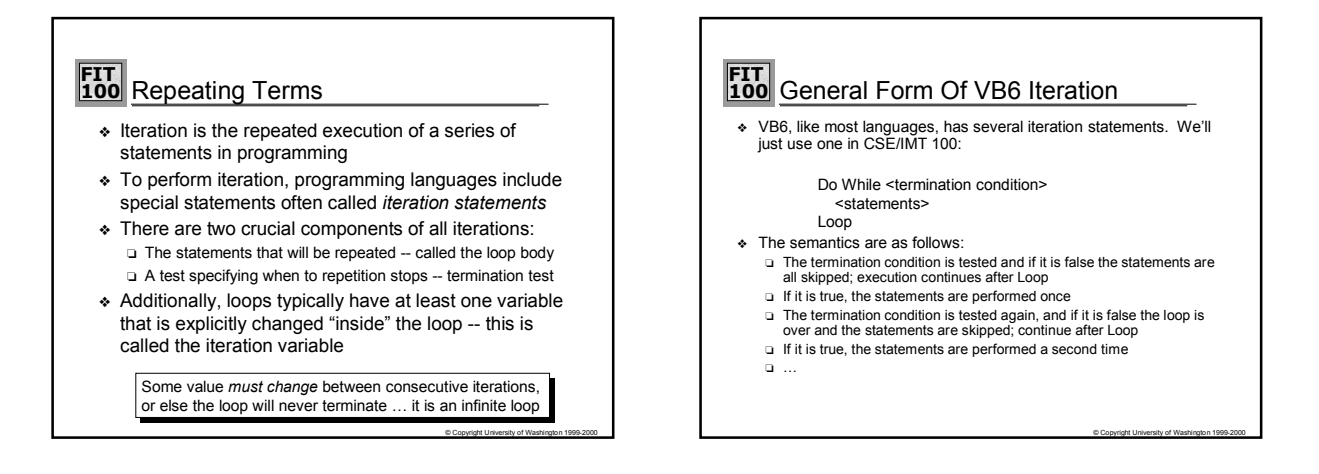

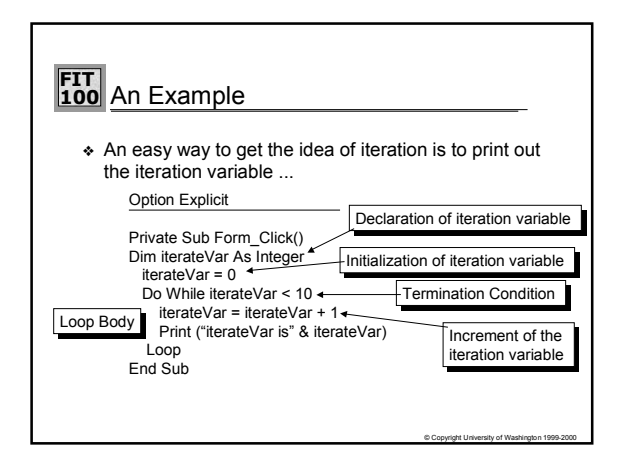

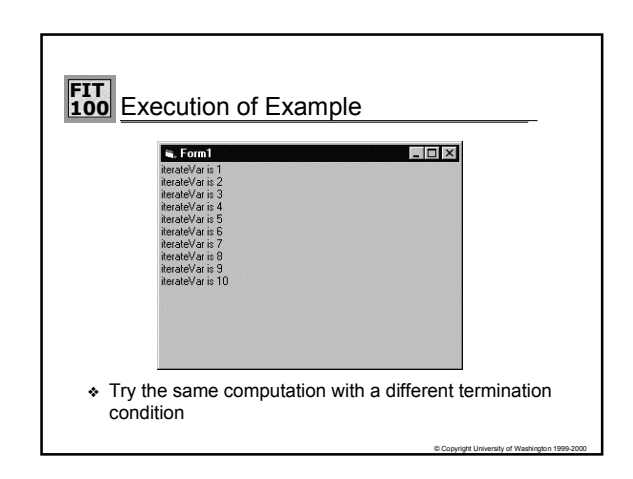

## **FIT 100** Mini-Exercise #2 ❖ What does this code print? Dim i As Integer  $i = 2$ Do While i <= 4 Print i  $i = i + 1$ loop

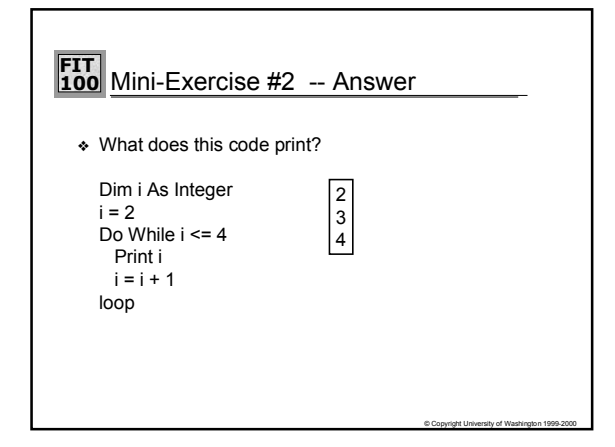

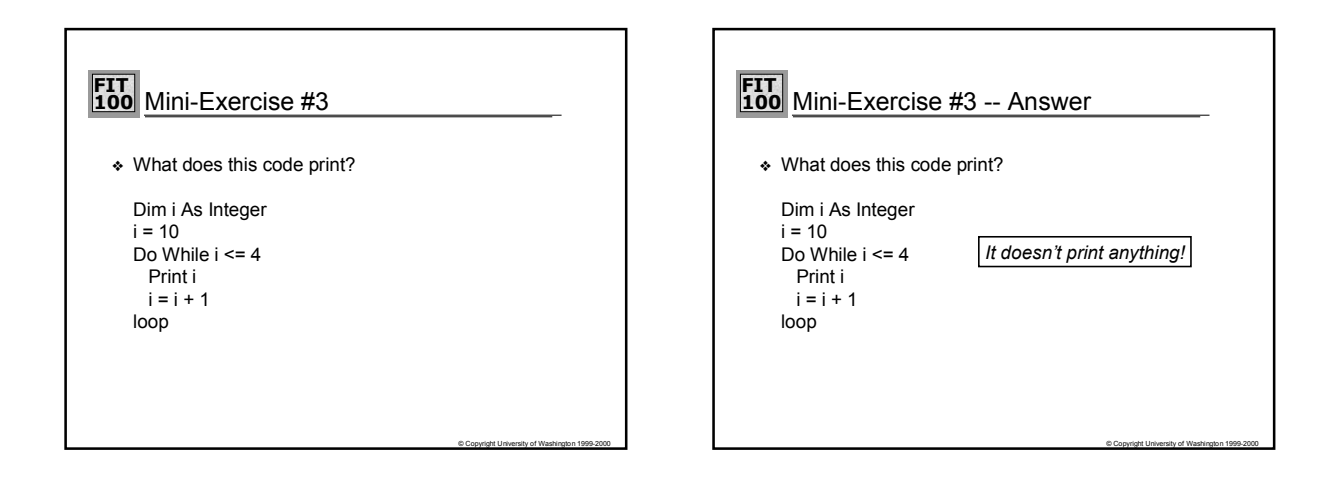

© Copyright University of Washington 1999-2000

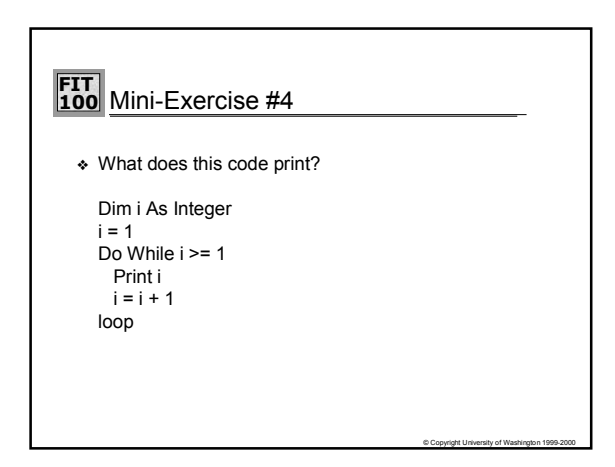

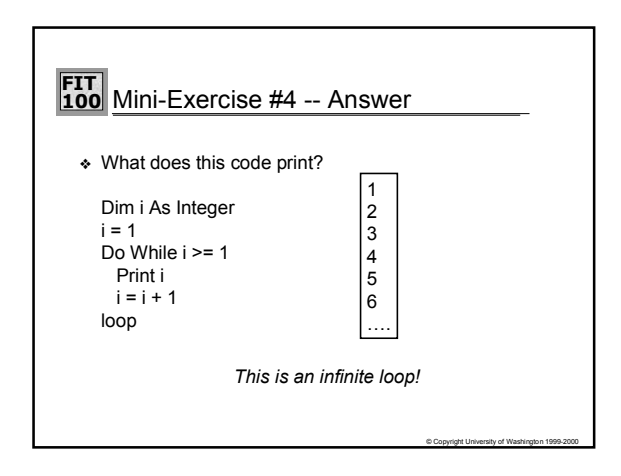

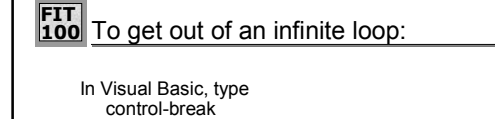

Then you are in the debugger, and can see where you are stuck. Select "continue" to proceed

If a program (any program) gets stuck in Windows, you can also type control-alt-delete and get a task manager. Select the offending task and end it. Caution: you'll lose any changes for that program since the last save.

© Copyright University of Washington 1999-2000

© Copyright University of Washington 1999-2000

## **FIT 100** Mini-Exercise #5

◆ Suppose we have a procedure "squid" that takes a single integer argument. The argument is only read by squid, not changed. Write a loop that calls a  $"squid"$  with 2, 4, 6, 8, 10.

© Copyright University of Washington 1999-2000

## **FIT 100** Mini-Exercise #5 -- Answer

◆ Suppose we have a procedure "squid" that takes a single integer argument. The argument is only read by squid, not changed. Write a loop that calls a  $"squid"$  with 2, 4, 6, 8, 10.

Dim i As Integer  $i = 2$ Do While i <= 10 Call squid(i)  $i = i + 2$ loop